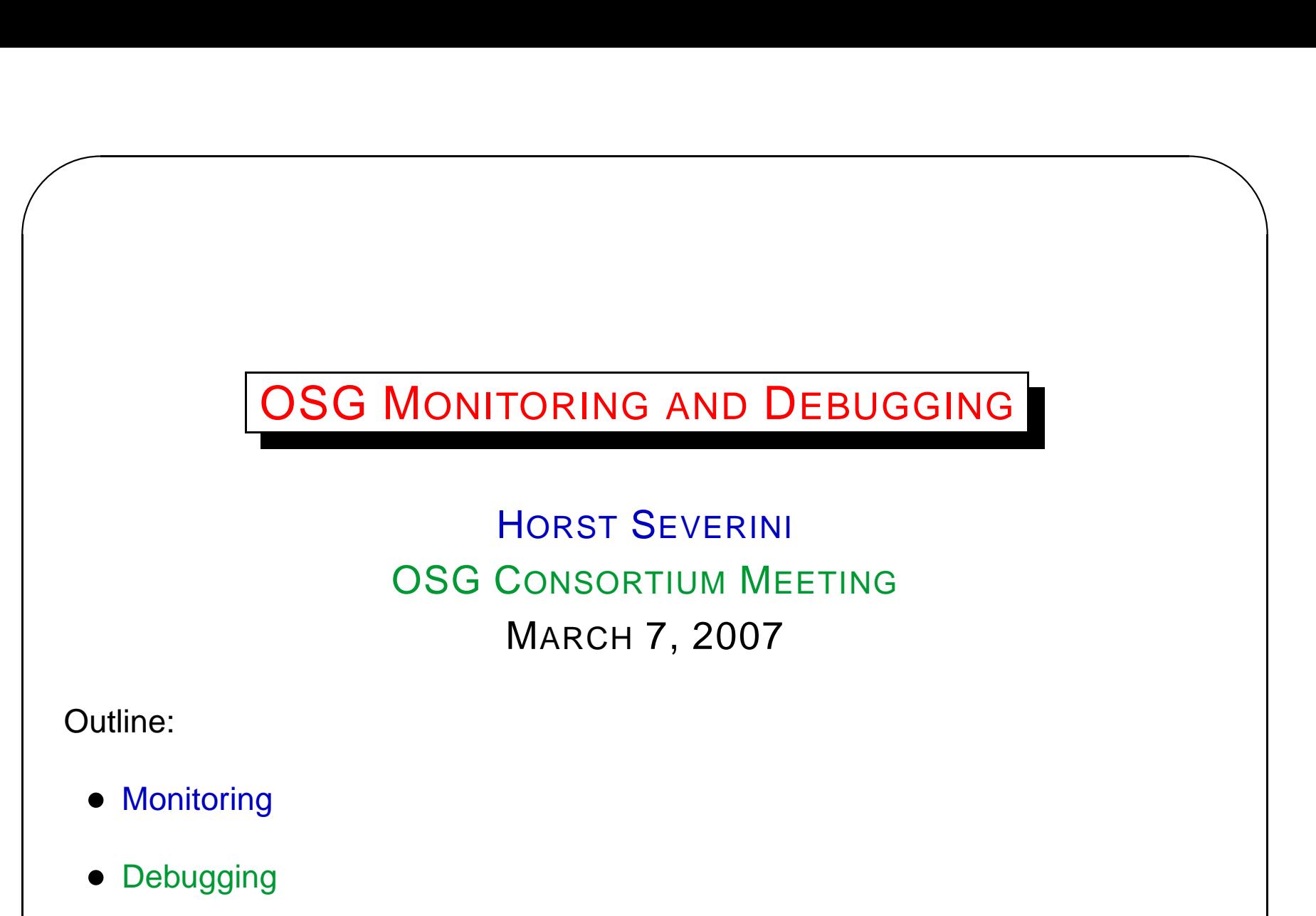

 $\overline{\phantom{a}}$ 

 $\begin{array}{|c|} \hline \hline \hline \hline \hline \hline \hline \end{array}$ • Cleanup

## t Severin **Monitoring**

- GOC Systems and Services: http://www.grid.iu.edu/systems/
- MonALISA: http://monalisa.grid.iu.edu:8080/
- GridScan: http://scan.grid.iu.edu/
- VORS: http://vors.grid.iu.edu/
- CEMon: http://is-itb2.grid.iu.edu/
- GIP:

http://grow.uiowa.edu/dokuwiki/doku.php/projects/gipvalidate/index

- Gratia: http://gratia-osg.fnal.gov:8880/gratia-reporting/
- VOMS Monitor: http://voms-monitor.grid.iu.edu/

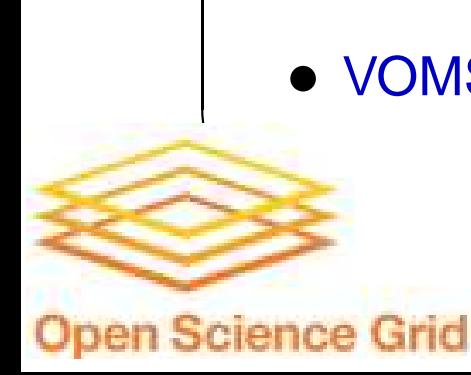

 $\overline{\phantom{a}}$ 

## **Debugging**

- site-verify:
	- \$VDT\_LOCATION/verify/site\_verify.pl –host=your\_new\_GK
	- Requires valid grid proxy
	- Outputs site test via gatekeeper
- vdt-system-profiler:
	- \$VDT LOCATION/bin/vdt-system-profiler
	- Requires \$VDT LOCATION to be set
	- Outputs local site information

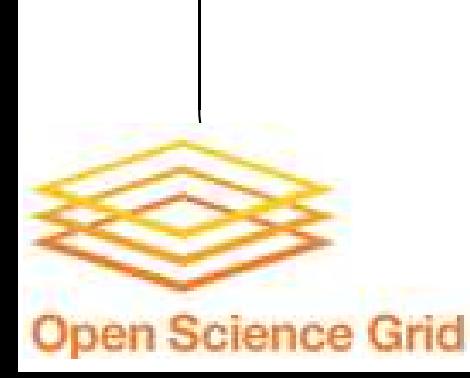

 $\overline{\phantom{a}}$ 

**Open Science Grid** 

## t Severin ✫ ✩  $\overline{\phantom{a}}$ **Cleanup** • GRAM and GASS cleanup script: http://www-hep.nhn.ou.edu/atlas/grid/clean-gram-gass.cron 4 OSG Consortium Meeting